# T. heimdall security research

# A DIVISION OF ISH

# Novo grupo de Ransomware: Rhysida

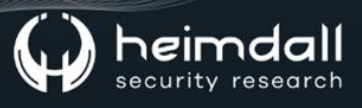

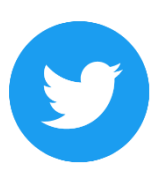

Receba alertas e informações sobre segurança cibernética e ameaças rapidamente, por meio do nosso Twitter.

#### **Heimdall Security Research**

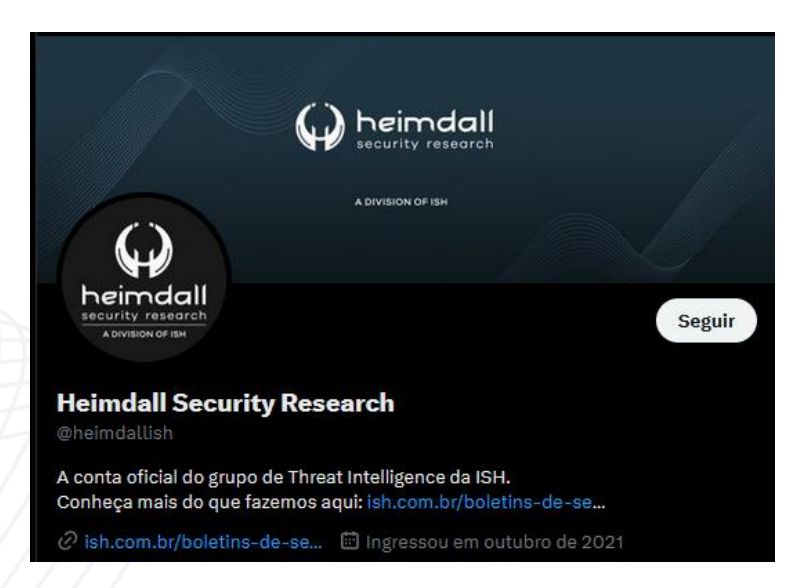

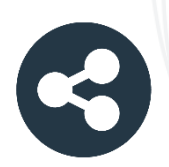

Acesse boletins diários sobre agentes de ameaças, malwares, indicadores de comprometimentos, TTPs e outras informações no site da ISH.

#### **Boletins de Segurança - Heimdall**

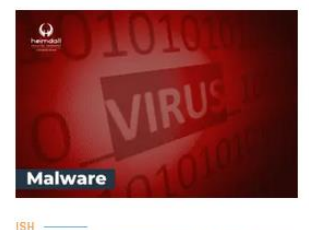

#### **CONTAS DO FACEBOOK SÃO INVADIDAS** POR EXTENSÕES MALICIOSAS DE **NAVEGADORES**

Descoberto recentemente que atores maliciosos utilizam extensões de navegadores para realizar o roubo de cookies de sessões de sites como o Eacebook A extensão maliciosa é oferecida como um anexo do ChatGPT.

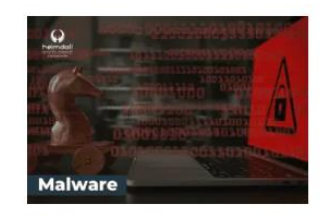

#### ALERTA PARA RETORNO DO MALWARE **EMOTET!**

O malware Emotet após permanecer alguns meses sem operações retornou cou outro meio de propagação, via OneNote e também dos métodos já conhecidos via Planilhas e Documentos do Microsoft Office

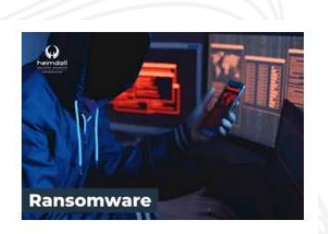

#### **GRUPO DE RANSOMWARE CLOP** EXPLORANDO VULNERABILIDADE PARA **NOVAS VÍTIMAS**

O grupo de Ransomware conhecido como Cl0p está explorando ativamente a vulnerabilidade conhecida como CVE-2023-0669, na qual realizou o ataque a diversas organizações e expôs os dados no site de data leaks

**RAIXAR** 

**BAIXAR** 

BAIXAR

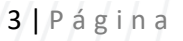

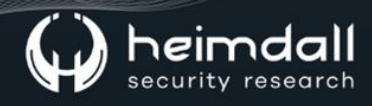

#### Sumário

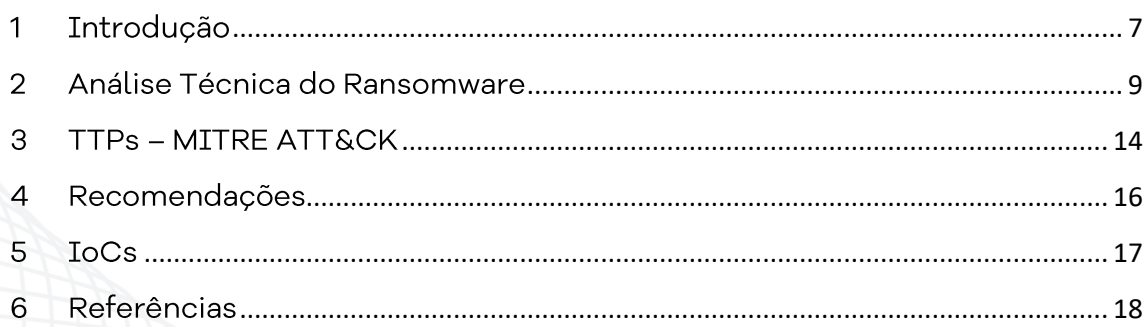

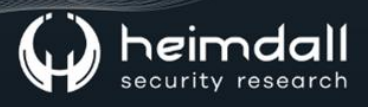

#### Lista de Tabelas

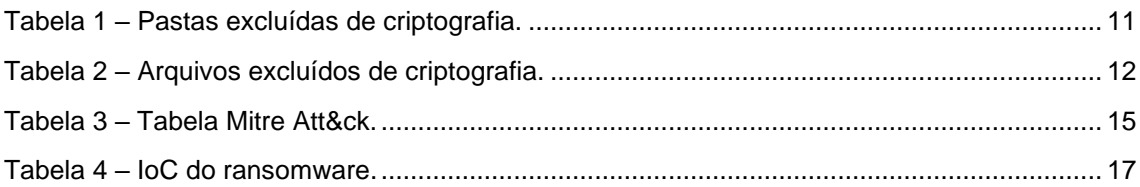

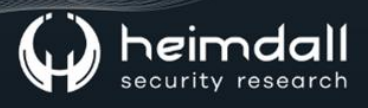

## Lista de Figuras

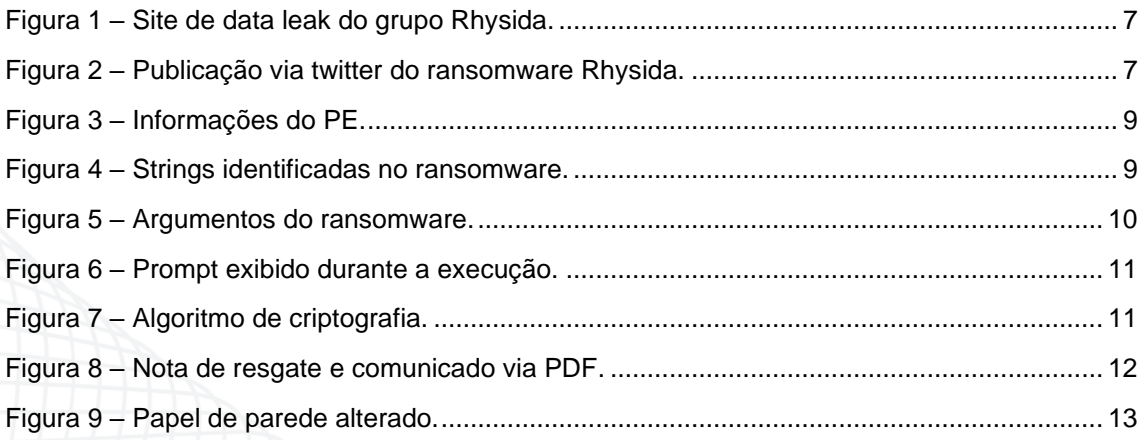

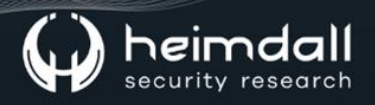

#### <span id="page-6-0"></span>1 INTRODUÇÃO

Um novo grupo de ransomwares foi identificado em maio de 2023, utilizando o nome de Rhysida Ransomware, o qual após realizar a criptografia dos arquivos, informa a organização vítima para que seja realizado o acesso via Rede Tor para iniciar as negociações.

A operação do Rhysida é similar aos demais grupos de ransomwares, adotando um site de data leak (vazamento de dados) para realizar a dupla extorsão da vítima.

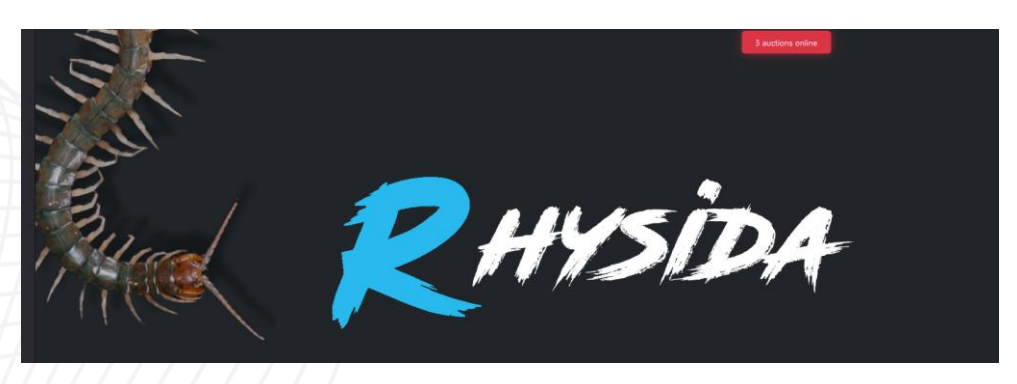

*Figura 1 – Site de data leak do grupo Rhysida.*

O referido ransomware teria sido identificado por pesquisadores do perfil do twitter @malwhunterteam, publicado em 17 de maio de 2023 via twitter.

<span id="page-6-2"></span><span id="page-6-1"></span>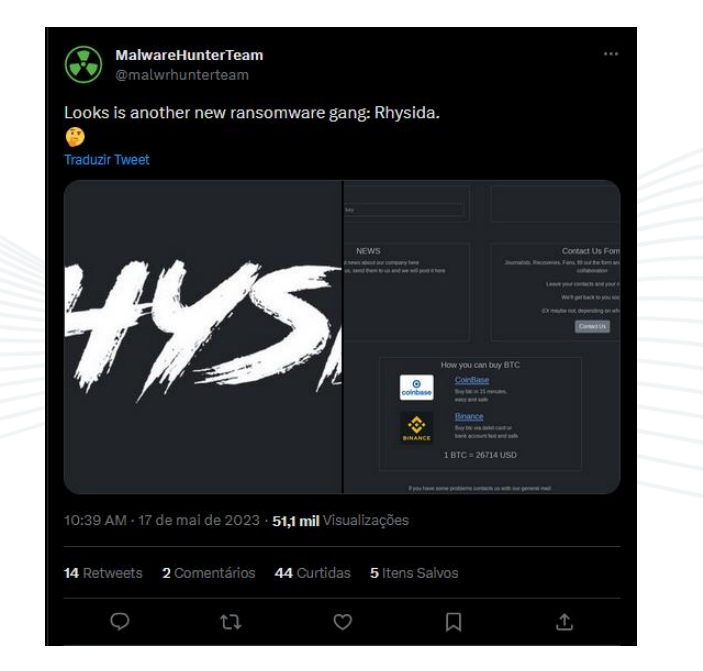

*Figura 2 – Publicação via twitter do ransomware Rhysida.*

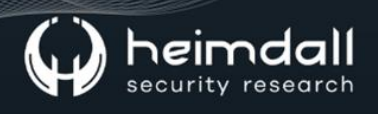

Até o momento, através de pesquisas em fontes abertas foi possível obter apenas uma amostra do ransomware rhysida, bem como verificado que esta já foi analisada por pesquisadores, sendo apresentado os principais detalhes das análises na seção seguinte.

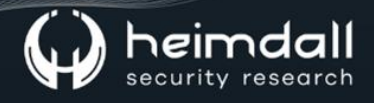

#### <span id="page-8-0"></span>2 ANÁLISE TÉCNICA DO RANSOMWARE

Através da de hashe: amostra a864282fea5a536510ae86c77ce46f7827687783628e4f2ceb5bf2c41b8cd3c6 correspondente ao arquivo malicioso do ransomware, é possível identificar que este fora analisado pela Secplicity e Cyble, obtendo os detalhes desta seção.

O ransomwares foi escrito na linguagem de programação C++ e compilada utilizando o MinGW, com o tamanho de 1,2MB.

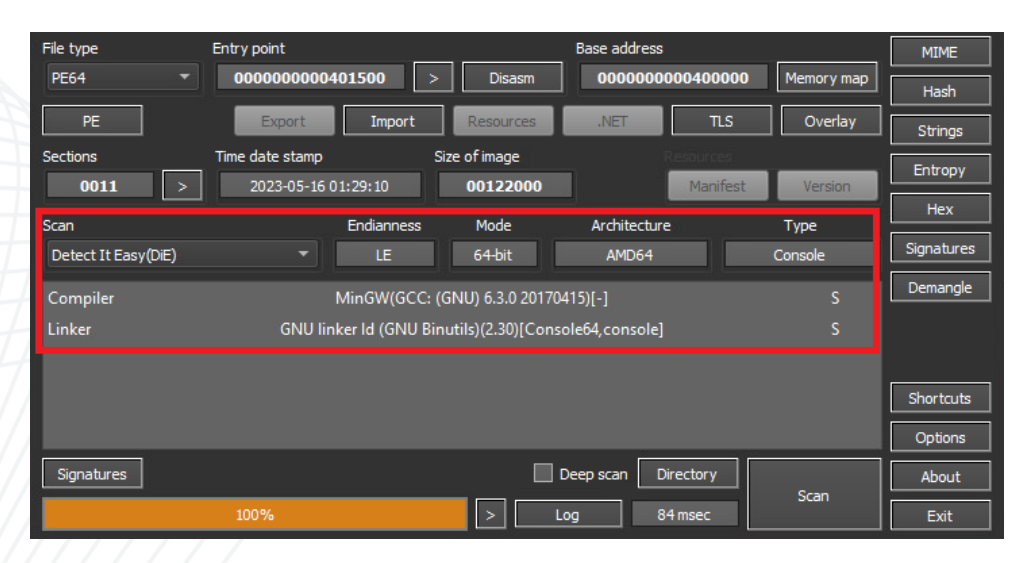

*Figura 3 – Informações do PE.*

<span id="page-8-1"></span>Em análise de string, é possível verificar comandos via "cmd.exe" utilizados para realizar a troca de papel de parede após a criptografia, bem como a utilização do **PowerShell** do Windows.

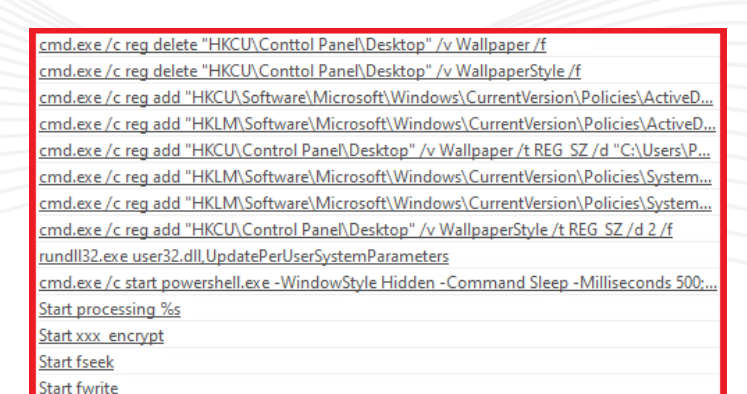

<span id="page-8-2"></span>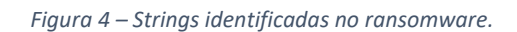

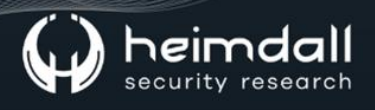

Para sua execução, o ransomware aceita dois argumentos:

- -d: Selecione um diretório para criptografar
- -sr: O arquivo se exclui após a execução ("Eu serei removido")

1 void \_\_cdecl parseOptions(int argc, char \*\*argv, Options \*options)<br>2 { char \_selfremoved[24]; // [rsp+20h] [rbp-60h] BYREF<br>char self\_remove\_modifier[4]; // [rsp+41h] [rbp-3Fh] BYREF<br>char directory\_modifier[3]; // [rsp+45h] [rbp-3Bh] BYREF<br>int dir\_n; // [rsp+48h] [rbp-38h]<br>int i; // [rsp+4Ch]  $\overline{\mathbf{3}}$  $\overline{4}$  $\overline{5}$  $\mathbf{R}$ options->program = (char \*)malloc(0x1000ui64);<br>options->directory = (char \*)malloc(0x1000ui64);  $\overline{9}$  $\theta$  $\mathbf{1}$ \*options->directory =  $0;$ options->is\_self\_remove = 1;<br>strcpy(directory\_modifier, "-d");<br>strcpy(self\_remove\_modifier, "-sr");  $\overline{2}$  $\overline{\mathbf{3}}$ for  $(i = 0; i < argc; +i)$ 5<br>6<br>7<br>8 R if  $(i)$  $\overline{\mathcal{L}}$  $\begin{array}{c}\n9 \\
0 \\
1\n\end{array}$ if ( !strcmp(argv[i], directory\_modifier) ) if ( $argv[++i]$ ) -6 strcpy(options->directory, argv[i]);<br>for ( dir\_n = 0; dir\_n < strlen(options->directory); ++dir\_n ) 3 456789812345678 € if ( options->directory[dir\_n] == 92 )<br>options->directory[dir\_n] = 47;  $\overline{\phantom{a}}$  $\cdot$ else if ( !strcmp(argv[i], self\_remove\_modifier) ) strcpy(\_selfremoved, "I'm will be selfremoved");  $options - \text{is}$  self\_remove = 1;  $e$ lse 9  $\overline{\mathcal{L}}$  $\theta$ strcpy(options->program, \*argv);  $\mathbf{1}$  $\begin{array}{c} 2 \\ 3 \end{array}$ 

Figura 5 - Argumentos do ransomware.

<span id="page-9-0"></span>Para que seja excluído, o ransomware utiliza o comando através do powershell:

Hidden  $-Commanc$ /c start powershell.exe -WindowStyle **iilliseconds**  $500;$ Remove

O referido ransomwares utiliza vários segmentos para processar arquivos e diretórios, bem como abre diretórios e executa operações em arquivos. Realiza o rastreamento de estatísticas relacionadas aos arquivos processados, diretórios, erros, contagens de acessos e arquivos leia-me, sendo impresso na janela de prompt de comando após a sua execução.

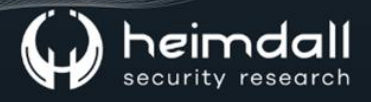

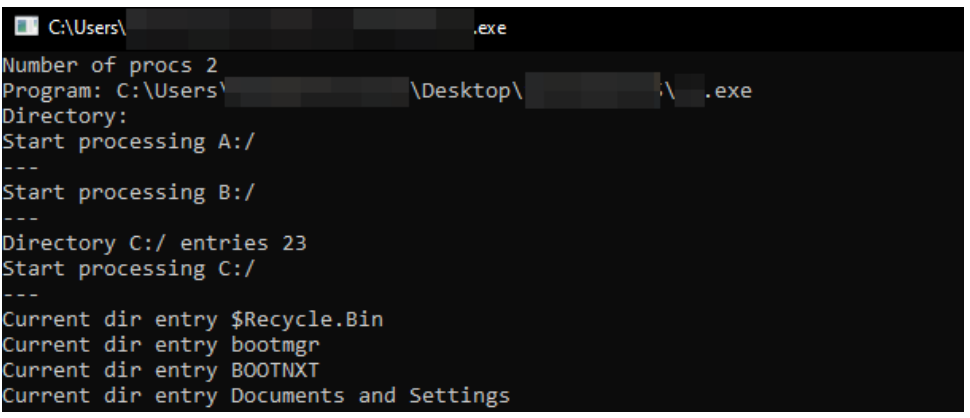

*Figura 6 – Prompt exibido durante a execução.*

<span id="page-10-1"></span>Para a rotina de criptografia, o Ransomware Rhysida utiliza a combinação de algoritmos de criptografia RSA e AES para criptografar os arquivos.

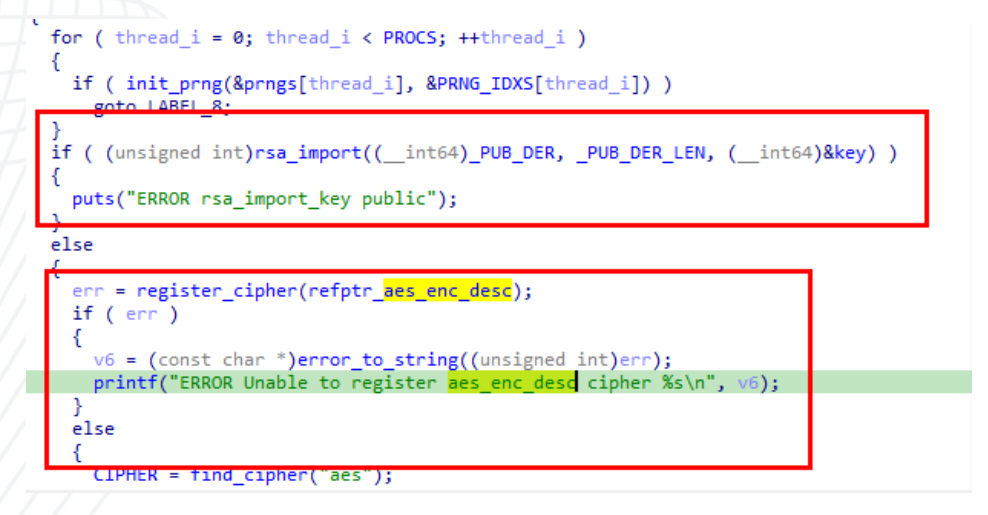

*Figura 7 – Algoritmo de criptografia.*

<span id="page-10-2"></span>Para fins de criptogafia, o ransomware não realiza a criptografia dos diretórios:

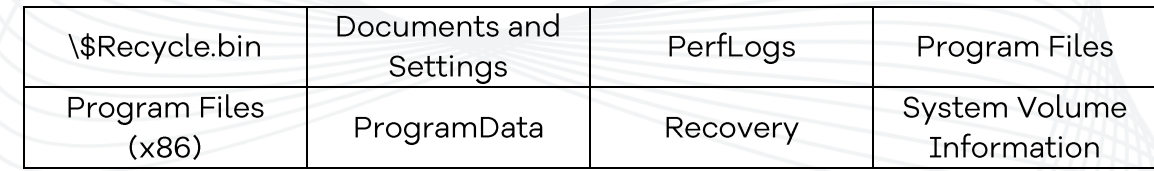

Tabela 1 – Pastas excluídas de criptografia.

<span id="page-10-0"></span>Além dos diretórios, o ransomware não realiza a criptografia de arquivos com as extensões:

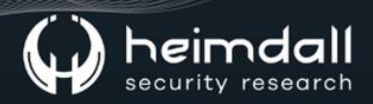

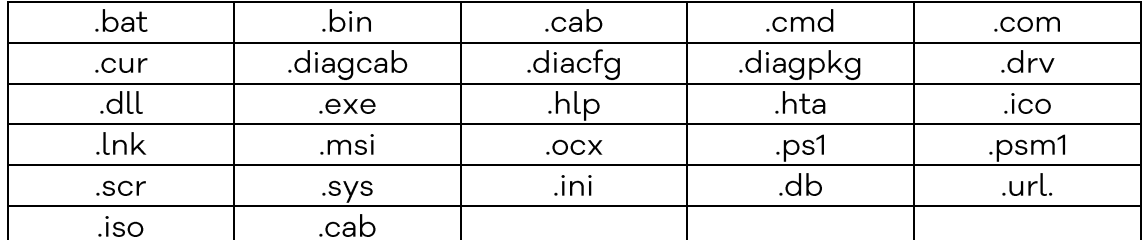

Tabela 2 – Arquivos excluídos de criptografia.

<span id="page-11-0"></span>E após a criptografia, o ransomware adiciona a extensão ".rhysida" para os arquivos que foram criptógrafos, bem como despeja um arquivo PDF chamado de "CriticalBreachDetected.pdf" contendo o link para a rede onion (Tor).

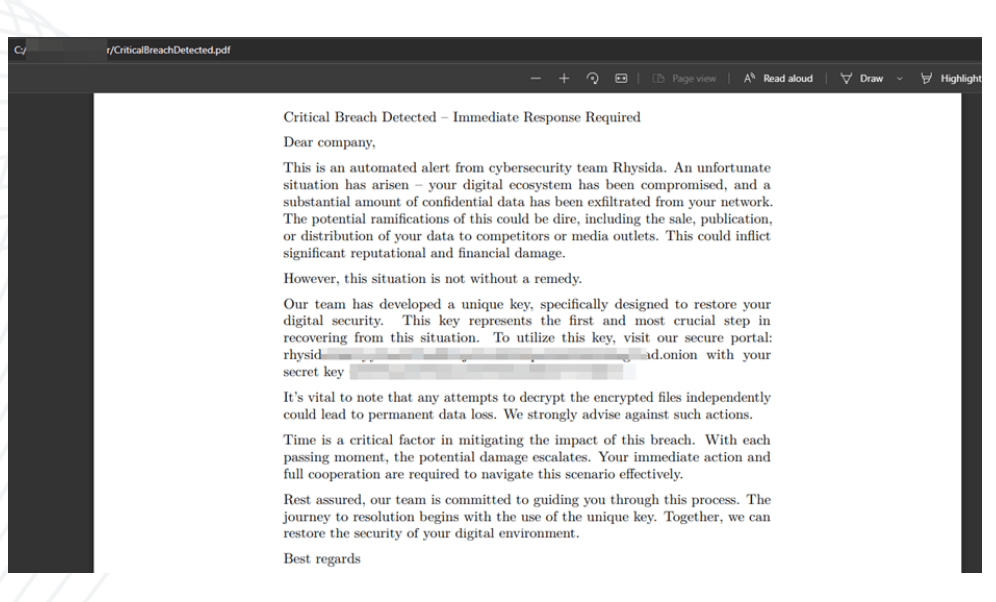

*Figura 8 – Nota de resgate e comunicado via PDF.*

<span id="page-11-1"></span>Para fins de alteração de plano de fundo, o ransomware gera uma imagem de plano de fundo chamado "bg.jpg" contendo o conteúdo da nota de resgate no diretório "C:\Users\Public" e define como papel de parede. O ransomware utiliza os comandos:

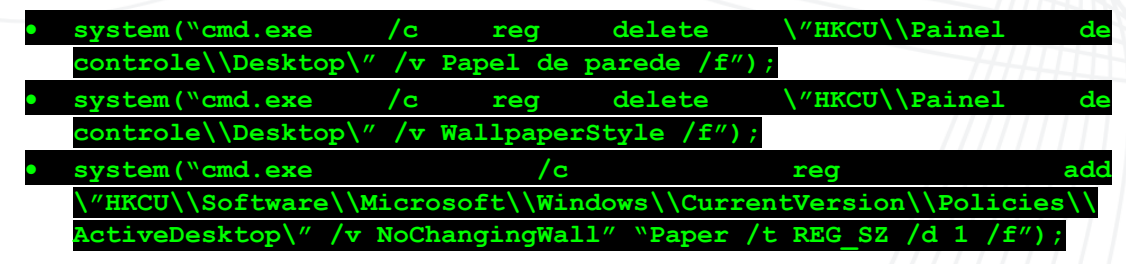

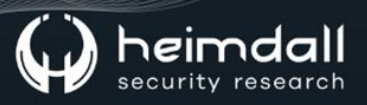

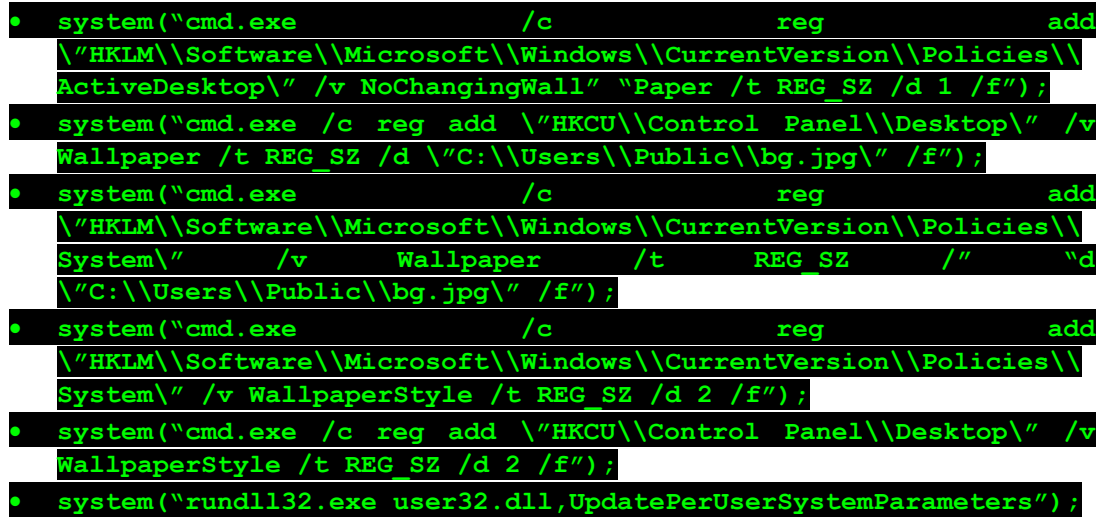

Sendo alterado para o seguinte formato:

#### Littical reach Detected â⊡⊡ Immediate Response Required <sub>i</sub>⊧c<br>Dear company, ated alert from cybersecurity team Rhysida. An unfortunate situation has arisen â⊡∷ your digital ecosystem has been compre<br>- amount of confidential data has been exfiltrated from your network. The potential ramifications has developed a unique key, specifically designed to restore your digital security. This key represents the first and most crucial step<br>ing from this situation. To utilize this key, visit our secure portal: rhysidafohrhyy .<br>pts to decrypt the encrypted files independently could lead to permanent data loss. We strongly advise against such actions. al factor in mitigating the impact of this breach. With each passing moment, the potential damage escalates. Your immediate action<br>ation are required to navigate this scenario effectively mitted to guiding you through this process. The journey to resolution begins with the use of the unique key.<br>ecurity of your digital environment. regards

*Figura 9 – Papel de parede alterado.*

<span id="page-12-0"></span>Portanto, com base na análise é possível verificar que a operação do ransomware está em sua fase inicial de desenvolvimento, bem como não há muitos recursos básicos que outros grupos utilizam como a remoção do VSS.

## <span id="page-13-0"></span>3 TTPs - MITRE ATT&CK

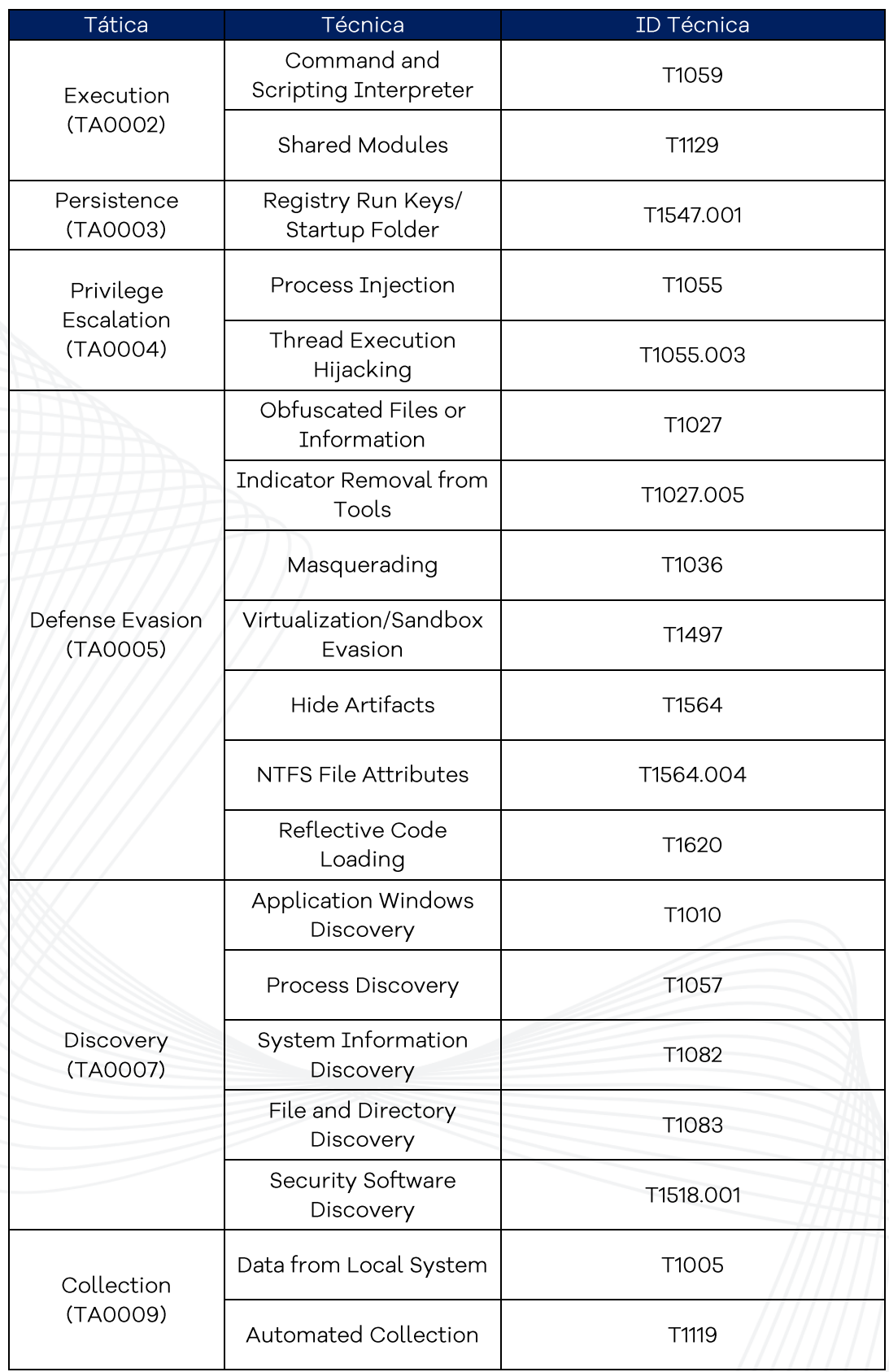

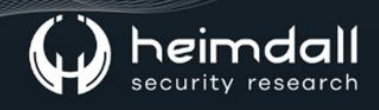

<span id="page-14-0"></span>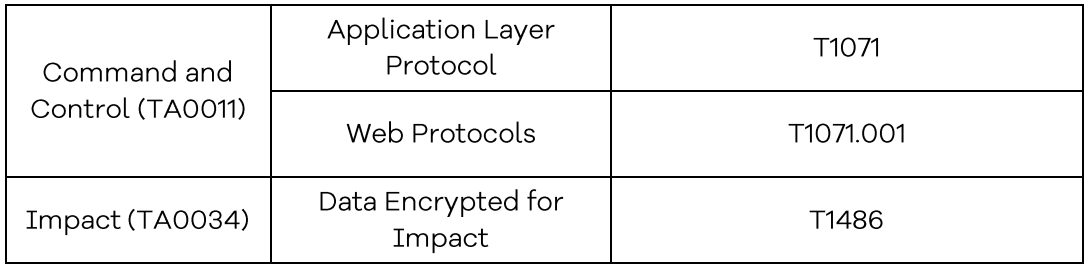

Tabela 3 - Tabela Mitre Att&ck.

#### <span id="page-15-0"></span>4 RECOMENDAÇÕES

Além dos indicadores de comprometimento elencados abaixo pela ISH, poderão ser adotadas medidas visando a mitigação da infecção do referido malware, como por exemplo:

- · Realização de backups regulares: armazene cópias de segurança de todos os dados importantes em um local seguro e desconectado.
- · Realização de atualizações de softwares: mantenha todos os softwares de ativos atualizados, incluindo sistemas operacionais e aplicativos.
- Utilização de proteção de rede, como firewalls, antivírus e outras medidas de segurança para proteger sua rede.
- Realização do trabalho de conscientização com os colaboradores, ensinando aos mesmos a reconhecer e evitar ameaças, como phishing e/ou clicar em links maliciosos.
- Monitoração regular da sua rede e sistemas para identificar e responder rapidamente a qualquer atividade suspeita.
- · Criação e aplicação de um plano de resposta de incidentes, sendo que em caso de ataques de ransomware poderão ser utilizados e conterão informações como questões relacionadas a backups e recuperação de sistema.

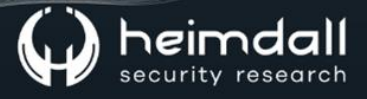

#### <span id="page-16-0"></span>5 IOCS

A ISH Tecnologia realiza o tratamento de diversos indicadores de compromissos coletados por meio de fontes abertas, fechadas e também de análises realizadas pela equipe de segurança Heimdall. Diante disto, abaixo listamos todos os Indicadores de Compromissos (IOCs) relacionadas a análise do(s) artefato(s) deste relatório.

<span id="page-16-1"></span>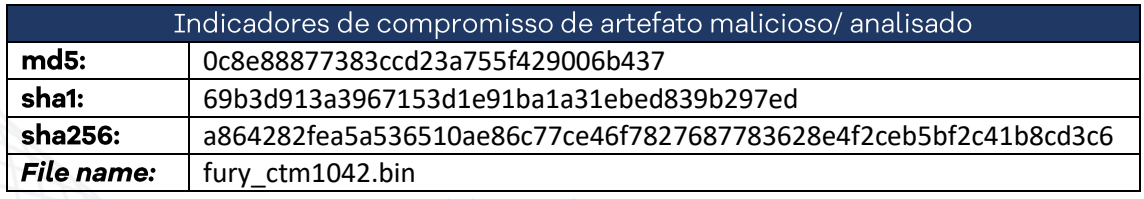

Tabela 4 - IoC do ransomware.

#### <span id="page-17-0"></span>**6 REFERÊNCIAS**

- Heimdall by ISH Tecnologia  $\bullet$
- MalwareHunterTeam Twitter  $\bullet$
- · Ransomware Rhysida SentinelOne
- · Analise do Ransomware Secplicity
- · Identificação do Ransomware Cyble

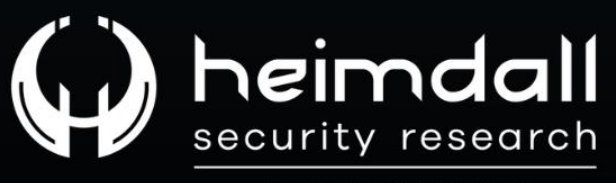

A DIVISION OF ISH